# **KONSTRUKCJE STALOWE W EUROPIE**

**Jednokondygnacyjne konstrukcje stalowe Część 9: Wprowadzenie do oprogramowania komputerowego** 

**Jednokondygnacyjne konstrukcje stalowe Część 9: Wprowadzenie do oprogramowania komputerowego** 

## <span id="page-4-1"></span><span id="page-4-0"></span>**PRZEDMOWA**

Niniejsza publikacja stanowi dziewiątą część przewodnika projektanta zatytułowanego *Jednokondygnacyjne konstrukcje stalowe*.

Przewodnik *Jednokondygnacyjne konstrukcje stalowe* składa się z następujących 11 części:

- Część 1: Poradnik architekta
- Część 2: Projekt koncepcyjny
- Część 3: Oddziaływania
- Część 4: Projekt wykonawczy ram portalowych
- Część 5: Projekt wykonawczy kratownic
- Część 6: Projekt wykonawczy słupów złożonych
- Część 7: Inżynieria pożarowa
- Część 8: Przegrody zewnętrzne budynku
- Część 9: Wprowadzenie do oprogramowania komputerowego
- Część 10: Wzorcowa specyfikacja konstrukcji
- Część 11: Połączenia zginane

*Jednokondygnacyjne konstrukcje stalowe* to jeden z dwóch przewodników projektanta. Drugi przewodnik nosi tytuł *Wielokondygnacyjne konstrukcje stalowe*.

Obydwa przewodniki projektanta powstały w ramach europejskiego projektu "Wspieranie rozwoju rynku kształtowników na potrzeby hal przemysłowych i niskich budynków (SECHALO) RFS2-CT-2008-0030".

Przewodniki projektanta zostały opracowane pod kierownictwem firm ArcelorMittal, Peiner Träger oraz Corus. Treść techniczna została przygotowana przez ośrodki badawcze CTICM oraz SCI współpracujące w ramach joint venture Steel Alliance.

*Część 9: Wprowadzenie do oprogramowania komputerowego* 

## **Spis treści**

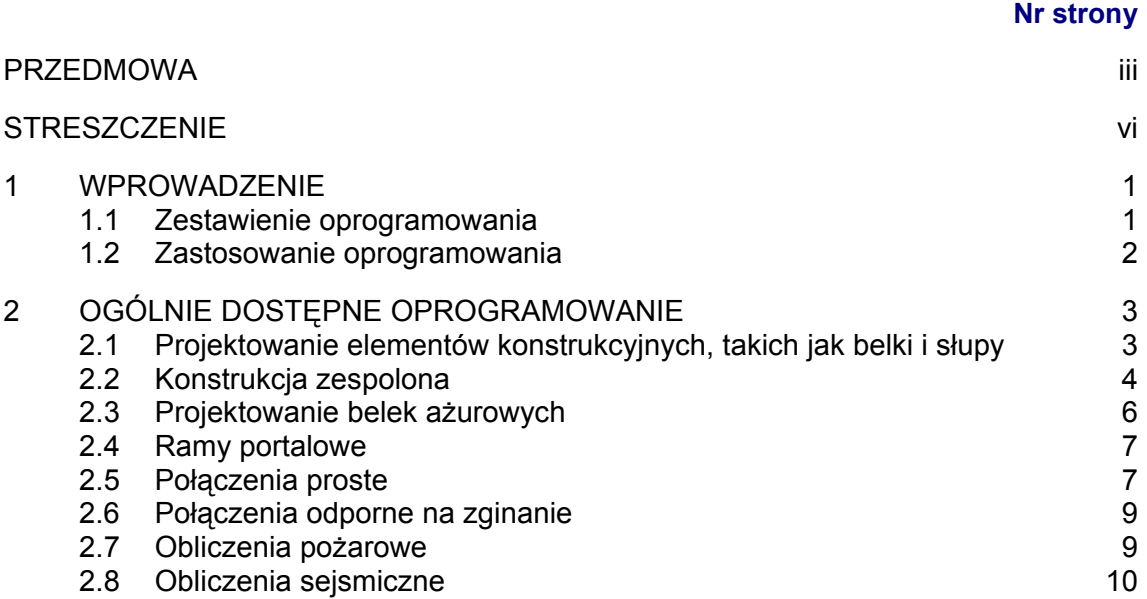

### <span id="page-7-1"></span><span id="page-7-0"></span>**STRESZCZENIE**

Niniejszy dokument zawiera informacje dotyczące ogólnie dostępnego oprogramowania, wspomagającego projektowanie jednokondygnacyjnych konstrukcji stalowych zgodnie z wymaganiami Eurokodów.

## <span id="page-8-1"></span><span id="page-8-0"></span>**1 WPROWADZENIE**

Projektowanie zgodnie z wymogami zawartymi w Eurokodach może być ułatwione dzięki zastosowaniu oprogramowania komputerowego. Wymagane przez normę weryfikacje można w wielu przypadkach łatwo zaprogramować w prostych arkuszach kalkulacyjnych lub w bardziej złożonych programach, które minimalizują ręczny wysiłek i zmniejszają ryzyko powstania błędów liczbowych.

W wielu krajach opracowano i bezpłatnie udostępniono oprogramowanie, którego celem jest ułatwienie projektowania według Eurokodów. W niniejszej publikacji przedstawiono zestawienie dostępnego oprogramowania z marca 2010 r. Wszystkie programy komputerowe wymienione w niniejszym dokumencie są dostępne bezpłatnie.

Nie należy domniemywać, że udzielana jest rekomendacja dla jakiegokolwiek oprogramowania wymienionego w niniejszym dokumencie. Podobnie, pominięcie istniejącego oprogramowania w niniejszym wykazie nie oznacza, że jest ono nieodpowiednie, niedokładne czy nieaprobowane. Niewątpliwie w miarę upowszechniania się projektowania według Eurokodów udostępniane będą kolejne programy komputerowe.

Poza przedstawionym tu zestawieniem programów dostępnych bezpłatnie, wielu producentów oprogramowania oferuje pakiety do kompleksowej analizy i projektowania, obejmujące wszystkie aspekty projektowania konstrukcji stalowych opisane w niniejszym przewodniku.

## **1.1 Zestawienie oprogramowania**

<span id="page-8-2"></span>W rozdziale [2](#page-10-1) zamieszczono listy oprogramowania pod następującymi tytułami:

- Projektowanie elementów konstrukcyjnych, takich jak belki i słupy
- Konstrukcja zespolona
- Projektowanie belek ażurowych
- Analiza ram
- Ramy portalowe
- Połączenia proste
- Połączenia odporne na zginanie
- Obliczenia pożarowe
- Obliczenia sejsmiczne

<span id="page-9-0"></span>Dla każdego programu podano następujące szczegóły:

- **Zakres**. Ogólny opis oprogramowania
- **Norma projektowa**. Normą projektową może być opublikowany Eurokod, lecz mogą to być również jego wcześniejsze wersje. Użytkownik musi upewnić się, że wersja Eurokodu jest właściwa.
- **Załącznik krajowy**. Który załącznik krajowy jest uwzględniony w oprogramowaniu, jeśli w ogóle
- **Źródło**. Miejsce, z którego można pobrać oprogramowanie (witryna internetowa)
- **Język**. Wersja językowa oprogramowania

#### **1.2 Zastosowanie oprogramowania**

<span id="page-9-1"></span>Ponieważ nie prowadzi się systematycznej analizy oprogramowania przedstawionego w niniejszym dokumencie, użytkownik musi sprawdzić, czy oprogramowanie jest właściwe dla danej sytuacji obliczeniowej.

# <span id="page-10-2"></span><span id="page-10-1"></span><span id="page-10-0"></span>**2 OGÓLNIE DOSTĘPNE OPROGRAMOWANIE**

### **2.1 Projektowanie elementów konstrukcyjnych, takich jak belki i słupy**

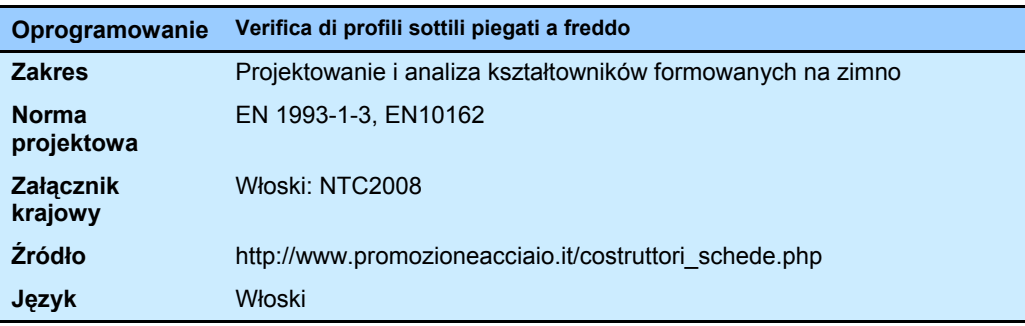

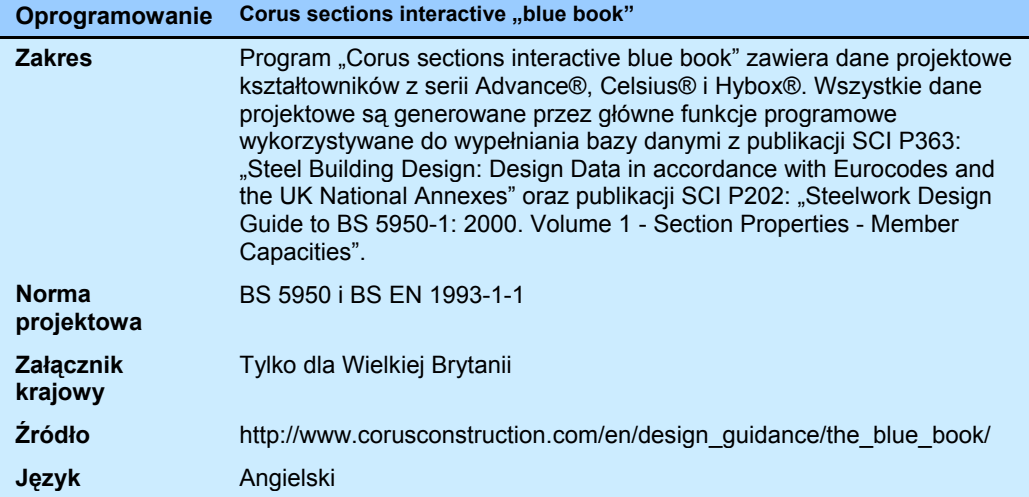

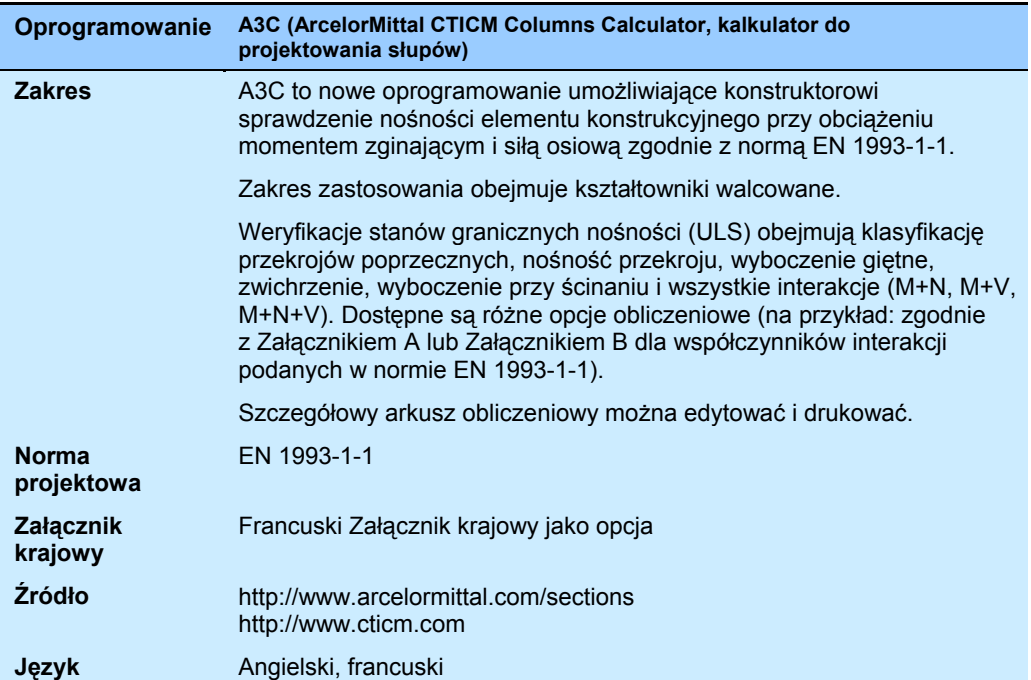

<span id="page-11-0"></span>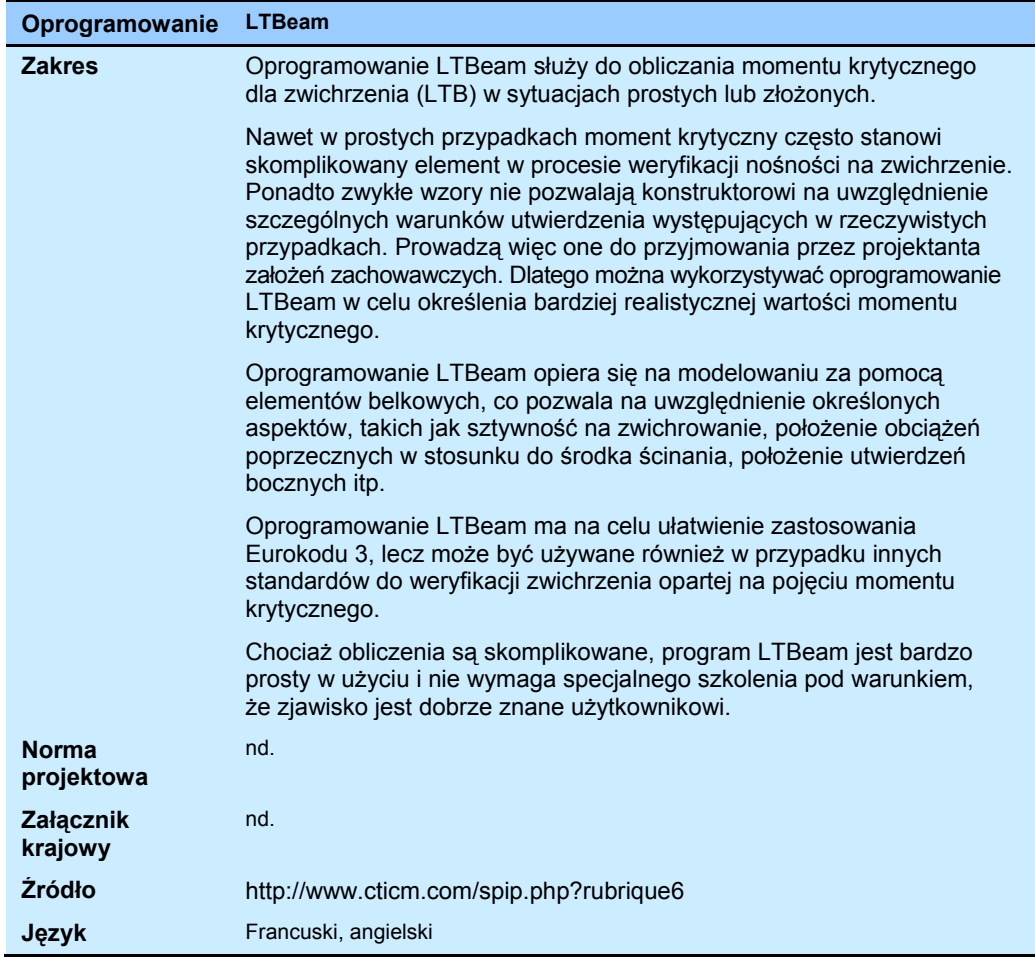

# <span id="page-11-1"></span>**2.2 Konstrukcja zespolona**

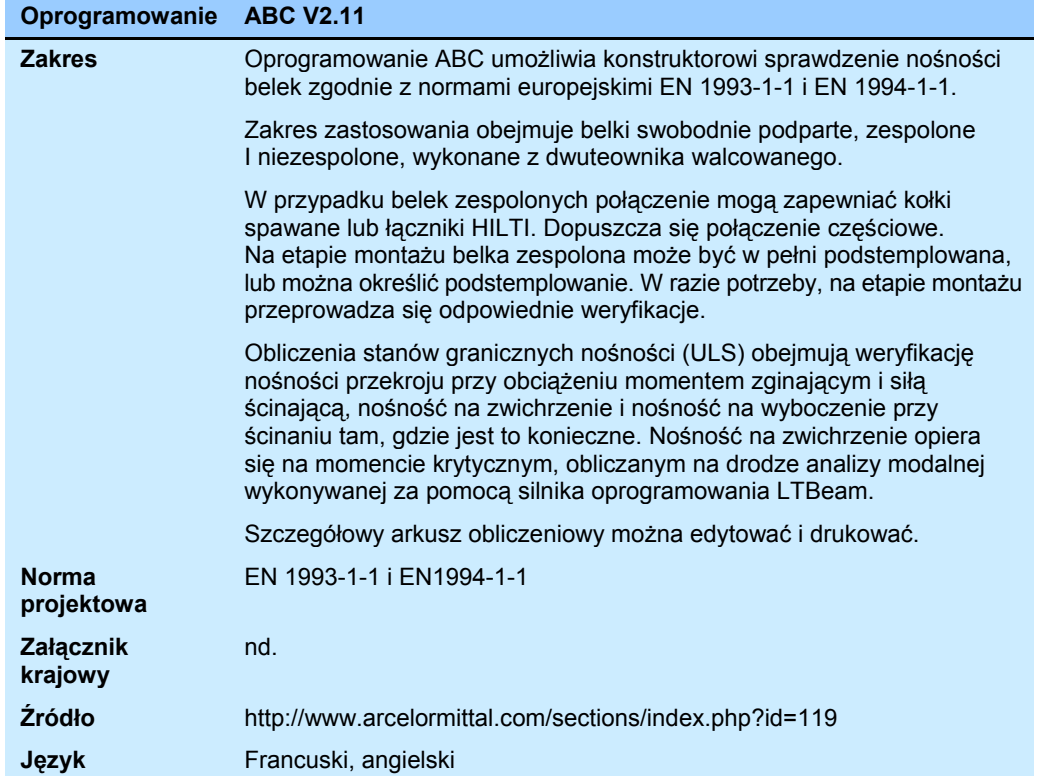

#### *Część 9: Wprowadzenie do oprogramowania komputerowego*

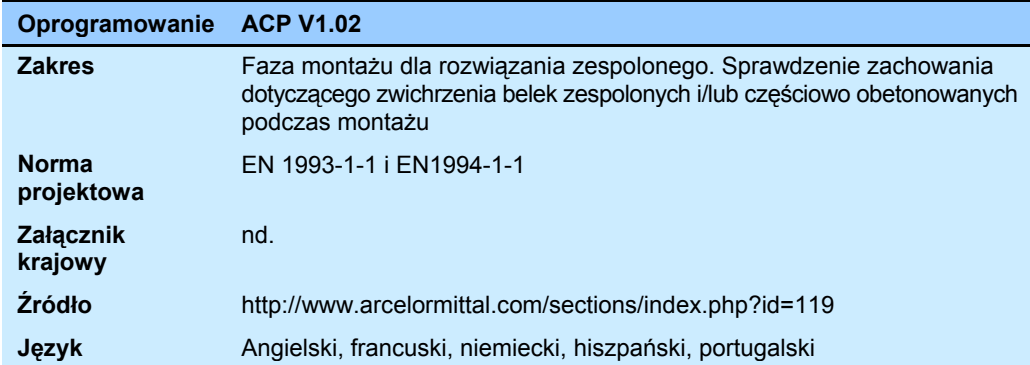

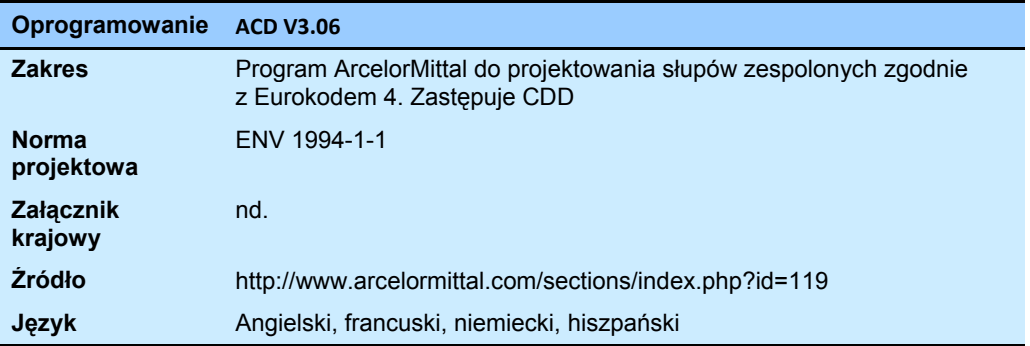

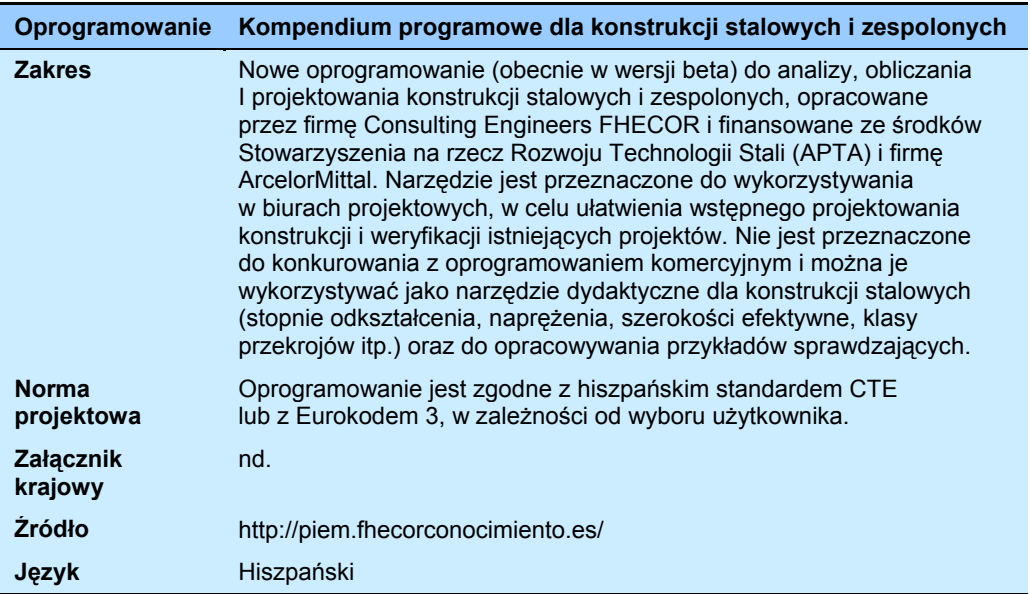

<span id="page-13-1"></span>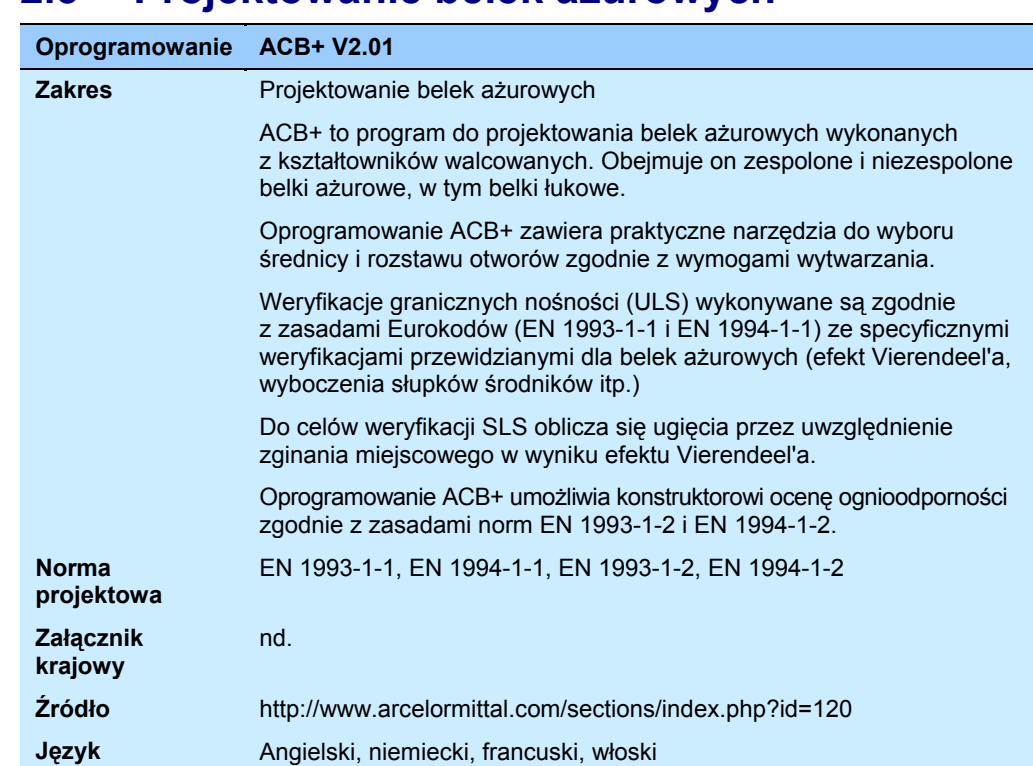

# <span id="page-13-0"></span>**2.3 Projektowanie belek ażurowych**

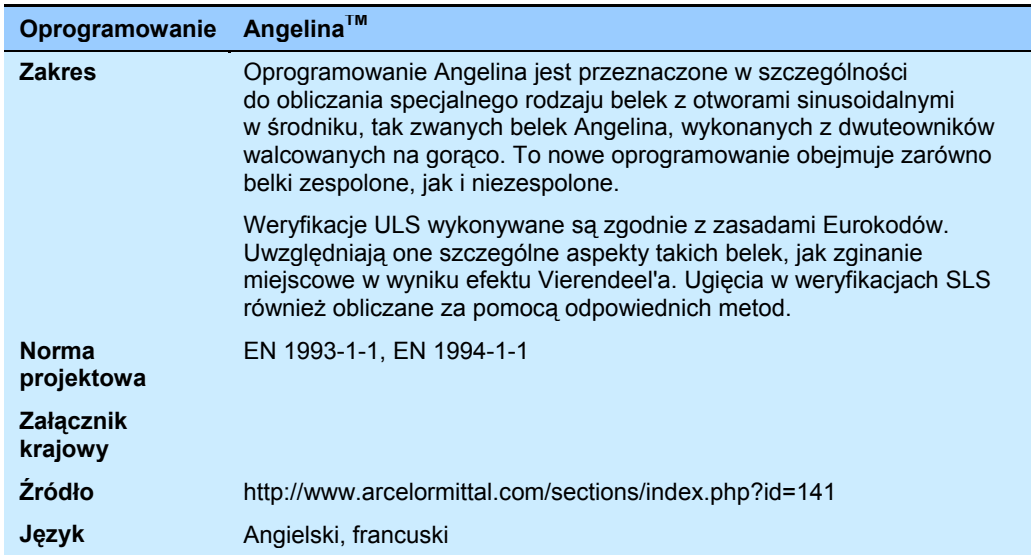

## <span id="page-14-1"></span><span id="page-14-0"></span>**2.4 Ramy portalowe**

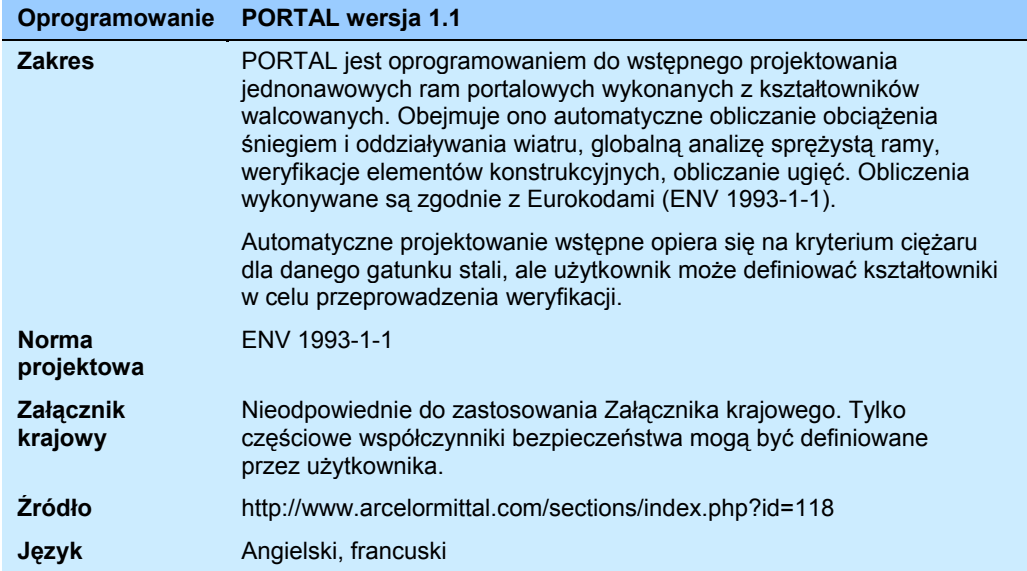

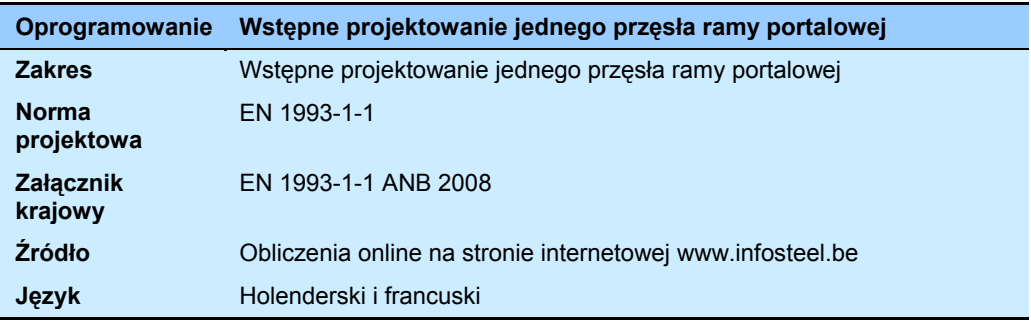

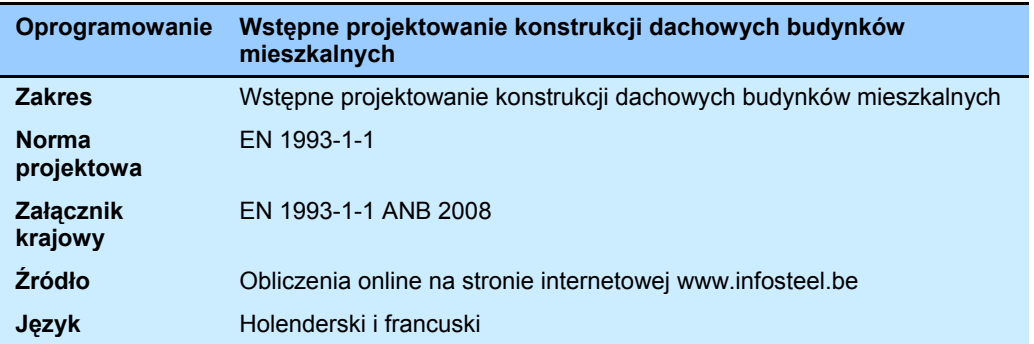

## <span id="page-14-2"></span>**2.5 Połączenia proste**

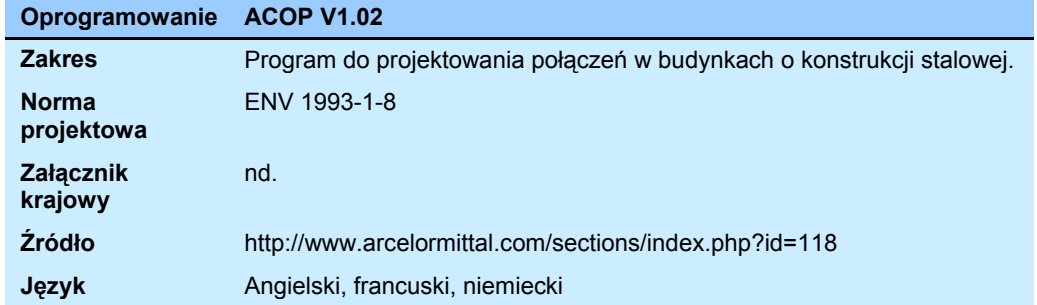

#### *Część 9: Wprowadzenie do oprogramowania komputerowego*

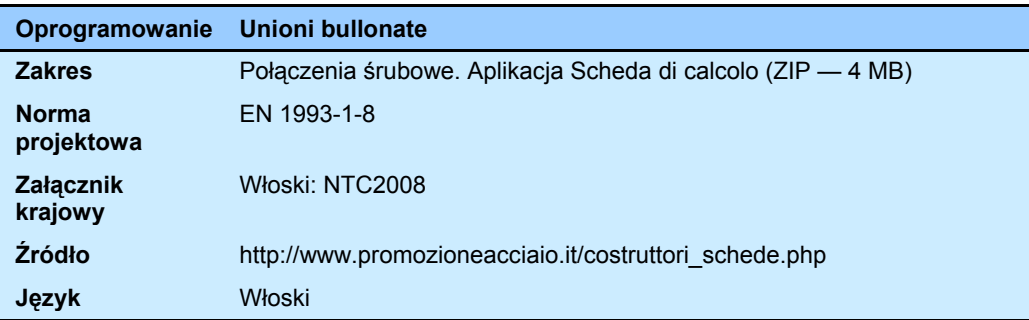

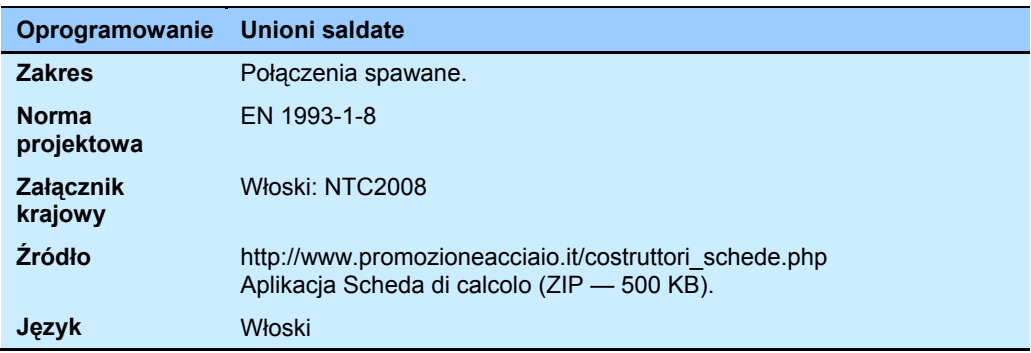

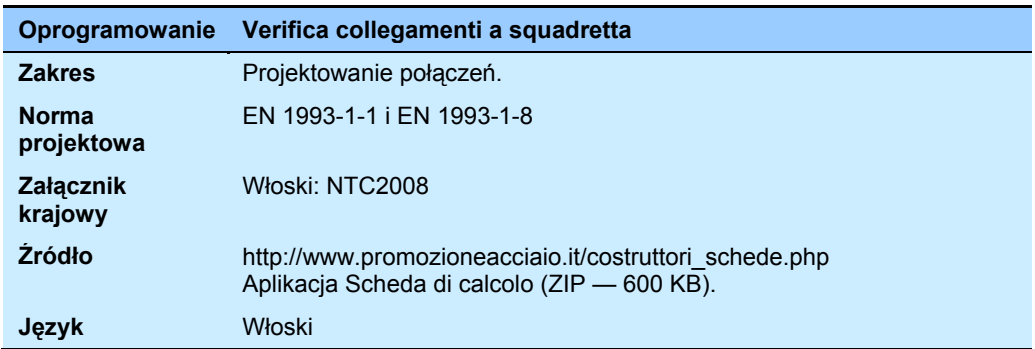

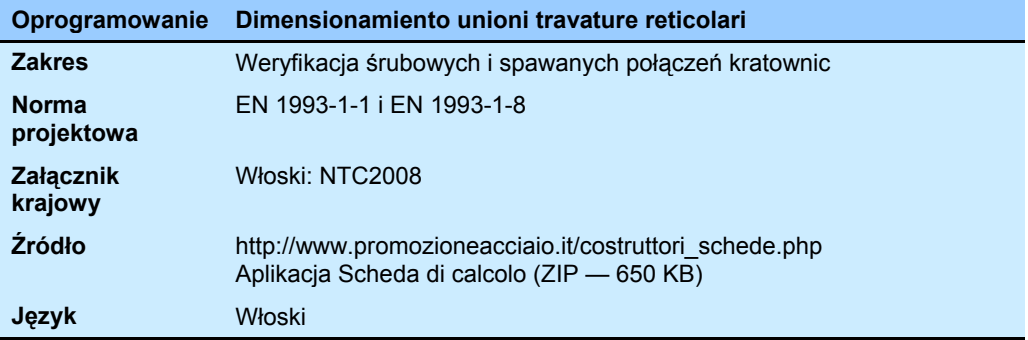

## <span id="page-16-1"></span><span id="page-16-0"></span>**2.6 Połączenia odporne na zginanie**

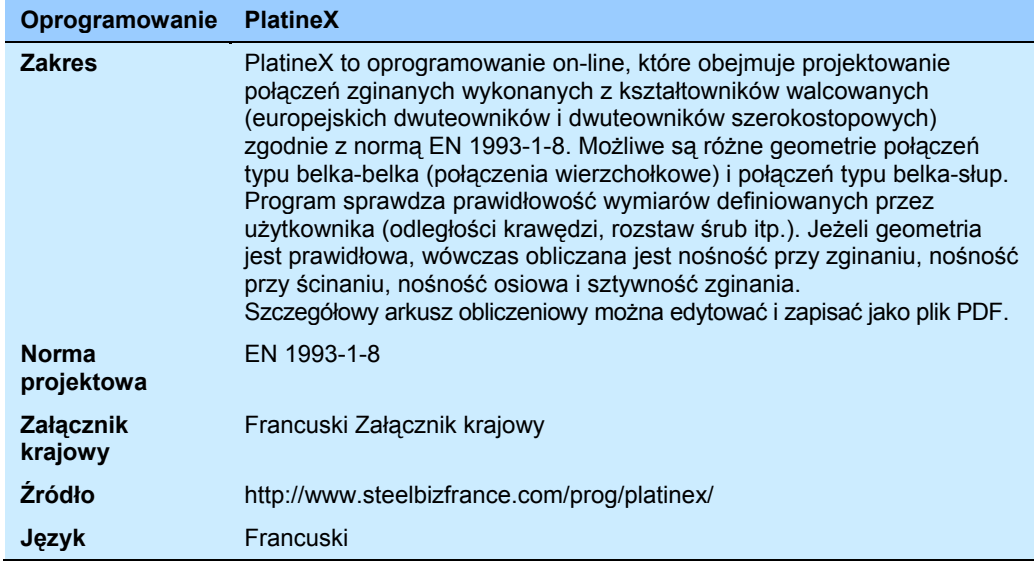

## <span id="page-16-2"></span>**2.7 Obliczenia pożarowe**

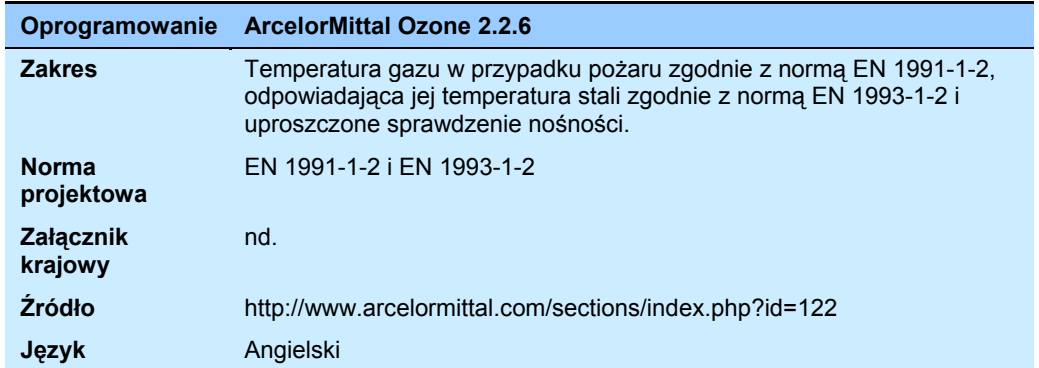

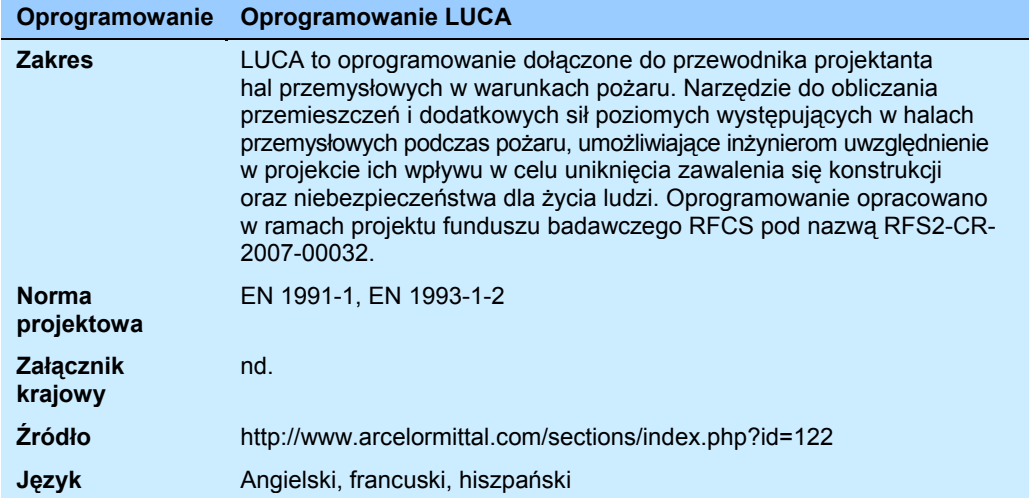

<span id="page-17-0"></span>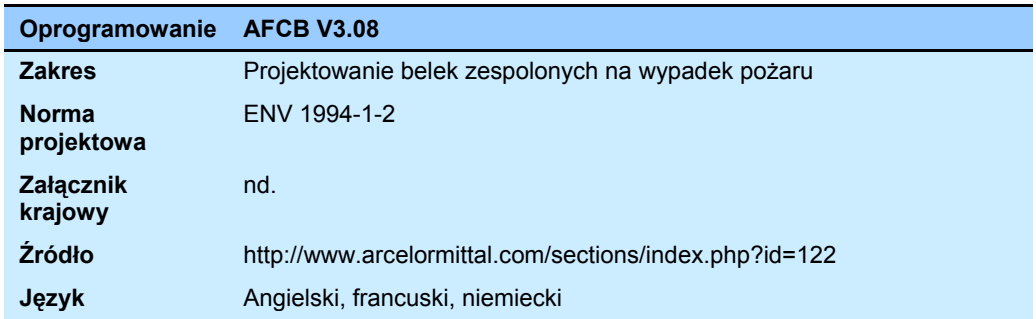

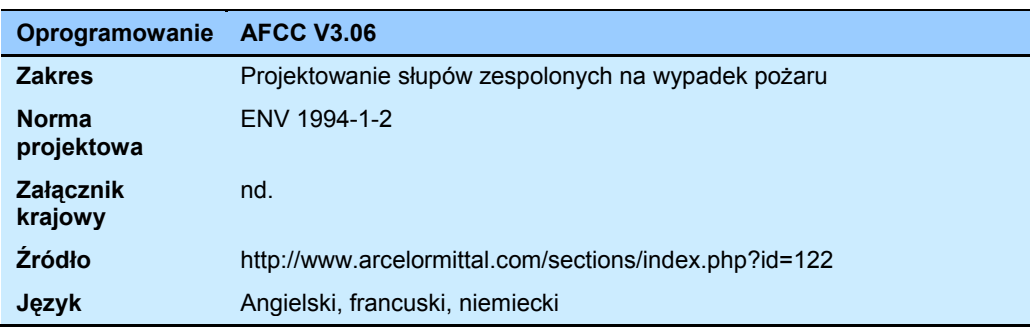

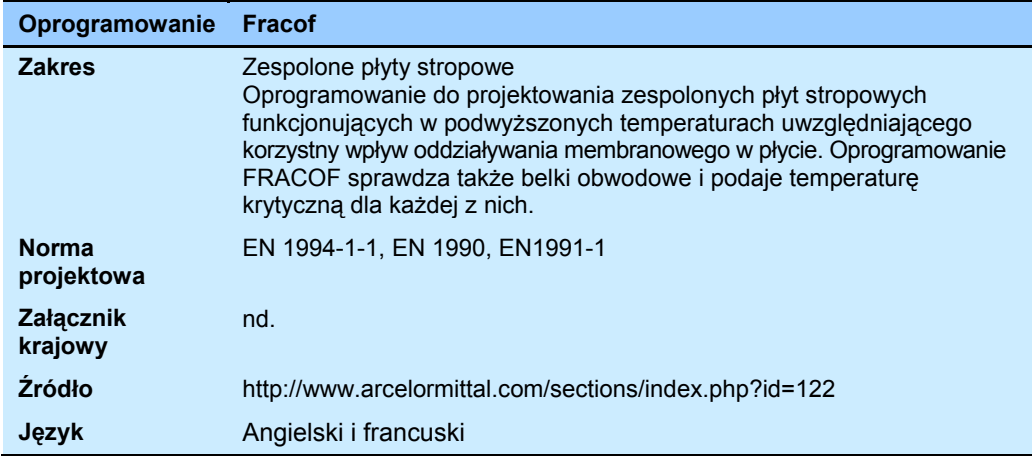

## <span id="page-17-1"></span>**2.8 Obliczenia sejsmiczne**

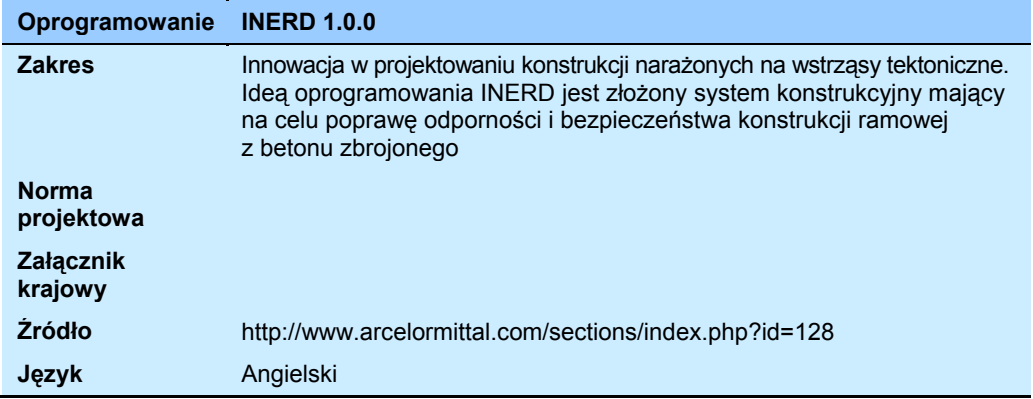